**Career for the Future Academy**  สถาบันพัฒนาบุคลากรแห่งอนาคต 73/1 อาคารสำนักงานพัฒนาวิทยาศาสตร์และเทคโนโลยีแห่งชาติ (สวทช.) ชั้น 6 ถนนพระรามที่ 6 แขวงทุ่งพญาไท เขตราชเทวี กรุงเทพฯ 10400 โทรศัพท์0 2644 8150 โทรสาร 0 2644 8110 www.career4future.com

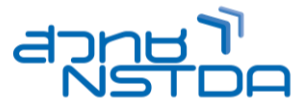

# **Data Analytics Dashboard using Google Data Studio Discussion Contract Property DSA014**

#### **หลักการและเหตุผล:**

ู่ ปัจจุบันการนำข้อมูลจากแหล่งต่าง ๆ มาทำรายงาน หรือมาทำการวิเคราะห์ เมื่อได้ผลลัพธ์แล้วต้องการที่จะ ้นำเสนอโดยต้องการเครื่องมือที่สามารถใช้งานได้สะดวก ง่าย และสามารถแบ่งปั่นข้อมูลแก่บุคคลที่เกี่ยวข้องด้วยวิธีการที่ ึ่ง่าย Google Data Studio คือ เครื่องมือตัวหนึ่งที่สามารถตอบสนองความต้องการนี้ โดยสามารถใช้งานได้ฟรีโดยไม่มี ี ค่าใช้จ่ายจาก Google ซึ่งมีชุดคำสั่งสำหรับจัดการข้อมูล ประมวลผลข้อมูล วิเคราะห์ข้อมูล จนถึงการนำข้อมูลมาแสดงผล ในรูปแบบ Dashboard ได้ง่าย

#### **วัตถุประสงค์:**

- เรียนรู้การใช้งาน Google Data Studio
- $\bullet$  เรียนร์การสร้าง Report และ Dashboard จากข้อมูล

### **หลกัสูตรนเี้หมาะส าหรบั :**

- ผู้ที่สนใจทั่วไป
- เจ้าหน้าที่ข ้อมูล
- Programmer
- นักวิเคราะห์ระบบ

### **ความรพู้ นื้ ฐาน:**

- มีความรู้ความสนใจในด้านการสร้างรายงาน หรือ Dashboard ด้วย Google Data Studio
- ่ มีความร้ความสนใจในด้านการทำงานกับข้อมูล หรือระบบฐานข้อมูลต่าง ๆ

### **เนอื้ หาหลกัสูตร:**

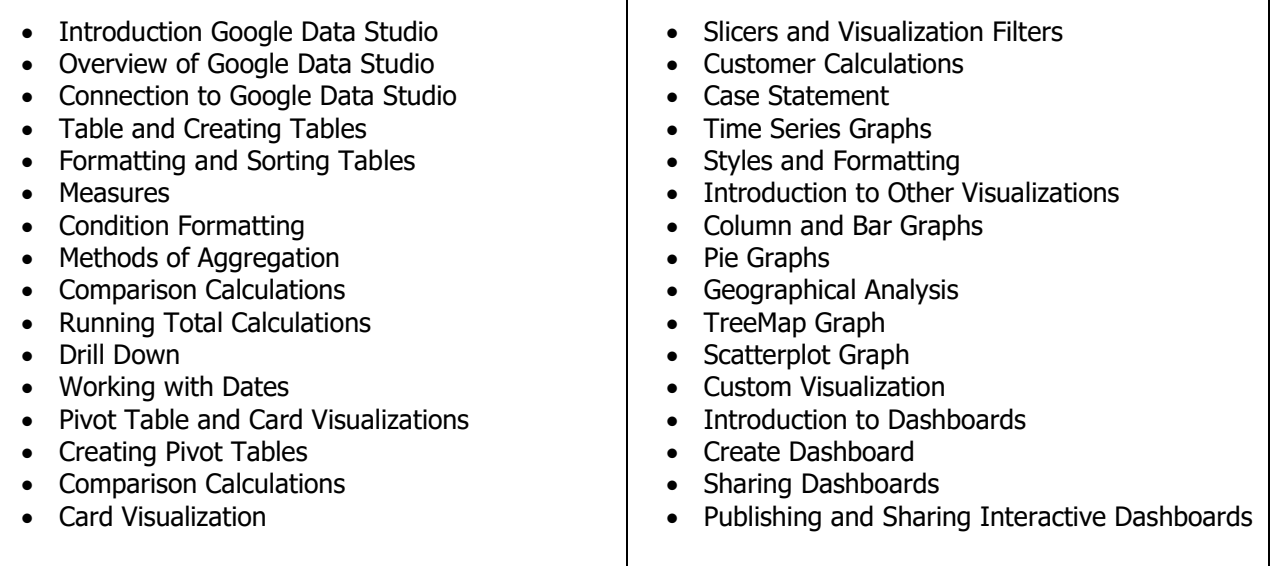

# **วิทยากร**: **อาจารย์วเิชยี ร ยงรตันกจิ**

วิทยากรรับเชิญ สถาบันพัฒนาบุคลากรแห่งอนาคต • Microsoft Certified Professional (MCP)

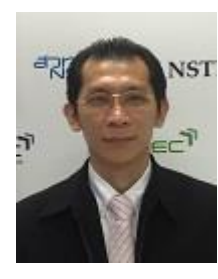

Page | 1

สถาบันพัฒนาบุคลากรแห่งอนาคต 73/1 อาคารสำนักงานพัฒนาวิทยาศาสตร์และเทคโนโลยีแห่งชาติ (สวทช.) ชั้น 6 ถนนพระรามที่ 6 แขวงทุ่งพญาไท เขตราชเทวี กรุงเทพฯ 10400 โทรศัพท์0 2644 8150 โทรสาร 0 2644 8110 www.career4future.com

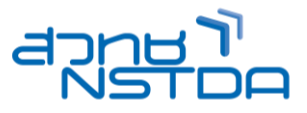

### **จ านวนชว่ัโมงในการฝึกอบรม:** 1 วัน (6 ชวั่ โมง) **ชว่ งเวลาฝึกอบรม:** 9.00 - 16.00 น. **ก าหนดการอบรม:** ตามตารางปฏิทินอบรมประจ าปี https://www.career4future.com/trainingprogram **ค่าลงทะเบียนอบรม:**

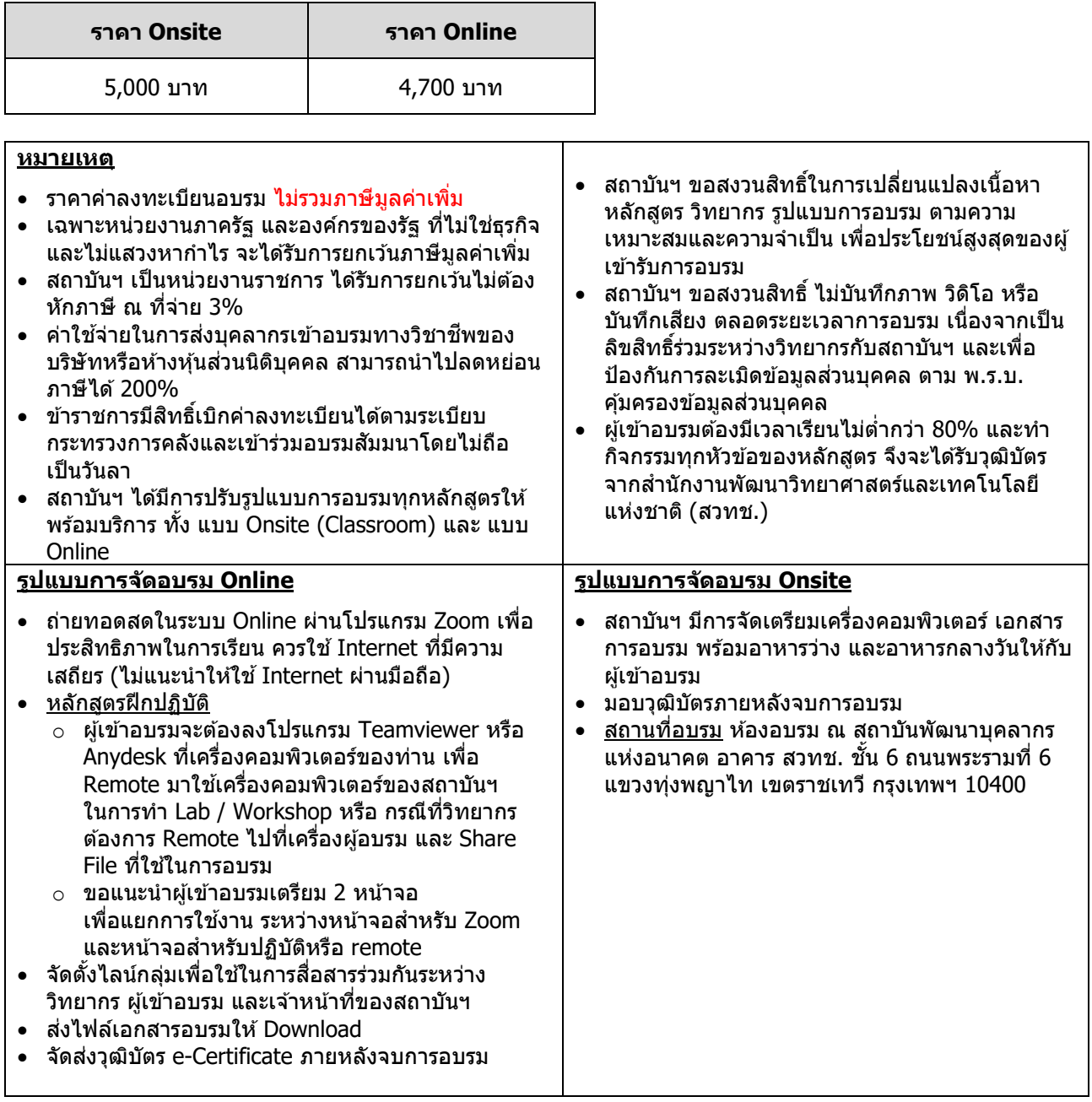

# **ติดต่อสอบถามรายละเอียด**

สถาบันพัฒนาบุคลากรแห่งอนาคต (Career for the Future Academy) 73/1 อาคารสำนักงานพัฒนาวิทยาศาสตร์และเทคโนโลยีแห่งชาติ (สวทช.) ชั้น 6 ถนนพระรามที่ 6 แขวงทุ่งพญาไท เขตราชเทวี กรุงเทพฯ 10400 โทรศัพท์0 2644 8150 ต่อ 81886-7 โทรสาร 0 2644 8150 E-mail: trianing@nstda.or.th [www.career4future.com](http://www.career4future.com/)